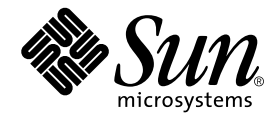

## Netra CP2060/CP2080 CompactPCI Boards Product Note

Sun Microsystems, Inc. 4150 Network Circle Santa Clara, CA 95054 U.S.A. 650-960-1300

Part No. 816-4474-10 February 2002, Revision A

Send comments about this document to: docfeedback@sun.com

Copyright 2002 Sun Microsystems, Inc., 4150 Network Circle, Santa Clara, CA 95054 U.S.A. All rights reserved.

This product or document is distributed under licenses restricting its use, copying, distribution, and decompilation. No part of this product or document may be reproduced in any form by any means without prior written authorization of Sun and its licensors, if any. Third-party software, including font technology, is copyrighted and licensed from Sun suppliers.

Parts of the product may be derived from Berkeley BSD systems, licensed from the University of California. UNIX is a registered trademark in the U.S. and other countries, exclusively licensed through X/Open Company, Ltd.

Sun, Sun Microsystems, the Sun logo, AnswerBook2, docs.sun.com, Netra, OpenBoot, and Solaris are trademarks, registered trademarks, or service marks of Sun Microsystems, Inc. in the U.S. and other countries. All SPARC trademarks are used under license and are trademarks or registered trademarks of SPARC International, Inc. in the U.S. and other countries. Products bearing SPARC trademarks are based upon an architecture developed by Sun Microsystems, Inc. The Energy Star logo is a registered trademark of EPA.

The OPEN LOOK and Sun™ Graphical User Interface was developed by Sun Microsystems, Inc. for its users and licensees. Sun acknowledges the pioneering efforts of Xerox in researching and developing the concept of visual or graphical user interfaces for the computer industry. Sun holds a non-exclusive license from Xerox to the Xerox Graphical User Interface, which license also covers Sun's licensees who implement OPEN LOOK GUIs and otherwise comply with Sun's written license agreements.

Federal Acquisitions: Commercial Software—Government Users Subject to Standard License Terms and Conditions.

DOCUMENTATION IS PROVIDED "AS IS" AND ALL EXPRESS OR IMPLIED CONDITIONS, REPRESENTATIONS AND WARRANTIES, INCLUDING ANY IMPLIED WARRANTY OF MERCHANTABILITY, FITNESS FOR A PARTICULAR PURPOSE OR NON-INFRINGEMENT, ARE DISCLAIMED, EXCEPT TO THE EXTENT THAT SUCH DISCLAIMERS ARE HELD TO BE LEGALLY INVALID.

Copyright 2002 Sun Microsystems, Inc., 4150 Network Circle, Santa Clara, CA 95054 Etats-Unis. Tous droits réservés.

Ce produit ou document est distribué avec des licences qui en restreignent l'utilisation, la copie, la distribution, et la décompilation. Aucune partie de ce produit ou document ne peut être reproduite sous aucune forme, par quelque moyen que ce soit, sans l'autorisation préalable et écrite de Sun et de ses bailleurs de licence, s'il y en a. Le logiciel détenu par des tiers, et qui comprend la technologie relative aux polices de caractères, est protégé par un copyright et licencié par des fournisseurs de Sun.

Des parties de ce produit pourront être dérivées des systèmes Berkeley BSD licenciés par l'Université de Californie. UNIX est une marque déposée aux Etats-Unis et dans d'autres pays et licenciée exclusivement par X/Open Company, Ltd.

Sun, Sun Microsystems, le logo Sun, AnswerBook2, docs.sun.com, Netra, OpenBoot, et Solaris sont des marques de fabrique ou des marques déposées, ou marques de service, de Sun Microsystems, Inc. aux Etats-Unis et dans d'autres pays. Toutes les marques SPARC sont utilisées sous licence et sont des marques de fabrique ou des marques déposées de SPARC International, Inc. aux Etats-Unis et dans d'autres pays. Les produits portant les marques SPARC sont basés sur une architecture développée par Sun Microsystems, Inc.

L'interface d'utilisation graphique OPEN LOOK et Sun™ a été développée par Sun Microsystems, Inc. pour ses utilisateurs et licenciés. Sun reconnaît les efforts de pionniers de Xerox pour la recherche et le développement du concept des interfaces d'utilisation visuelle ou graphique pour l'industrie de l'informatique. Sun détient une licence non exclusive de Xerox sur l'interface d'utilisation graphique Xerox, cette licence couvrant également les licenciés de Sun qui mettent en place l'interface d'utilisation graphique OPEN LOOK et qui en outre se conforment aux licences écrites de Sun.

Achats fédéraux : logiciel commercial - Les utilisateurs gouvernementaux doivent respecter les conditions du contrat de licence standard.

LA DOCUMENTATION EST FOURNIE "EN L'ETAT" ET TOUTES AUTRES CONDITIONS, DECLARATIONS ET GARANTIES EXPRESSES OU TACITES SONT FORMELLEMENT EXCLUES, DANS LA MESURE AUTORISEE PAR LA LOI APPLICABLE, Y COMPRIS NOTAMMENT TOUTE GARANTIE IMPLICITE RELATIVE A LA QUALITE MARCHANDE, A L'APTITUDE A UNE UTILISATION PARTICULIERE OU A L'ABSENCE DE CONTREFAÇON.

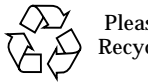

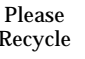

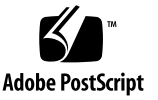

## Netra CP2060/CP2080 CompactPCI Boards Product Note

This document contains important information about adjusting the Advanced System Monitoring (ASM) temperature settings.

## Adjusting the ASM Warning and Shut Down Parameter Settings

The Netra CP2060 and Netra CP2080 CompactPCI boards both use the ASM detection system to monitor board temperature. The ASM system will display messages if the board temperature exceeds the set warning and shut down settings. Because the on-board sensors may report different temperature readings for different system configurations and airflows, you may want to adjust the warning and shut down temperature parameter settings.

The Netra CompactPCI board determine the board temperature by retrieving temperature data from sensors located on the boards. Refer to the *Netra CP2040/CP2060/CP2080 CompactPCI Boards Programming Guide* (816-2485-xx) for the location of these temperature sensors.

A board sensor reads the temperature of the immediate area around the sensor. Although the software may appear to report the temperature of a specific hardware component, the software is actually reporting the temperature of the area near the sensor. For example, the CPU heat sink sensor reads the temperature at the location of the sensor and not on the actual CPU heat sink. The board's OpenBoot PROM collects the temperature readings from each board sensor at regular intervals. You can display these temperature readings using the show-sensors OpenBoot PROM command. Refer to the programming guide for instructions on using this command. The temperature read by the CPU heat sink sensor will trigger OpenBoot PROM warning and shut down messages. When the CPU heat sink sensor reads a temperature greater than the warning parameter setting, the OpenBoot PROM will display a warning message. Likewise, when the sensor reads a temperature greater than the shut down setting, the OpenBoot PROM will display a shut down message.

**Note –** These messages will be displayed only when the env-monitor OpenBoot NVRAM parameter is set to enabled. Refer to the programming guide for instructions on setting the env-monitor parameter.

Many factors affect the temperature readings of the sensors, including the airflow through the system, the ambient temperature of the room, and the system configuration. These factors may contribute to the sensors reporting different temperature readings than expected.

[TABLE 1](#page-3-0) shows the sensor readings of an example Netra CP2080 board operating in a Sun™ server in a room with an ambient temperature of  $20^{\circ}$ C. The temperature readings were reported using the show-sensors OpenBoot PROM command. Note that the reported temperatures are higher than the ambient room temperature.

<span id="page-3-0"></span>

| <b>Board Sensor Location</b> | <b>Reported Temperatures</b><br>(in Degrees Celsius) | Difference Between Reported and Ambient<br>Room Temperature (in Degrees Celsius) |
|------------------------------|------------------------------------------------------|----------------------------------------------------------------------------------|
| CPU heat sink                | 32                                                   | 12                                                                               |
| <b>PMC</b>                   | 29                                                   | 9                                                                                |
| MB heat sink                 | 33                                                   | 13                                                                               |
| MB memory                    | 33                                                   | 13                                                                               |
| SDRAM module 1               | 32                                                   | 12                                                                               |
| SDRAM module 2               | 31                                                   | 11                                                                               |
| Power module                 | 25                                                   | 5                                                                                |

**TABLE 1** Reported Temperature Readings at an Ambient Room Temperature of 20˚C

Since the temperature reported by the CPU heat sink sensor might be different than the actual CPU heat sink temperature, you may want to adjust the settings for both the warning-temperature and shutdown-temperature OpenBoot PROM parameters. The default values of these parameters have been conservatively set at 60˚C for the warning temperature and 65˚C for the shut down temperature. Refer to the programming guide for instructions on setting these temperature parameters.

**Note –** If you have developed an application that uses the ASM software to monitor the temperature sensors, you may want to adjust your application's settings accordingly. Refer to the programming guide for more information about using the ASM software to monitor the temperature sensors.